#### **Module 16: Technology in Accounting and Finance**

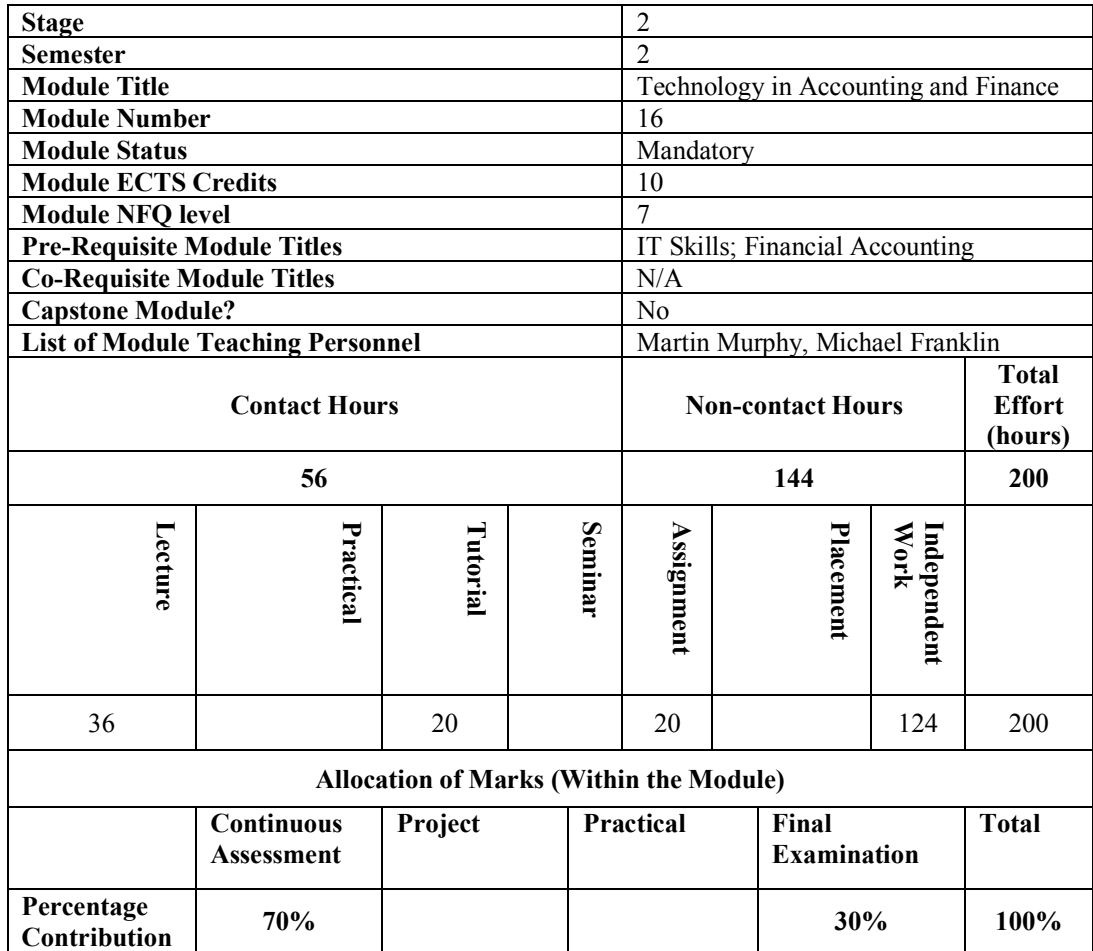

# **Intended Module Learning Outcomes**

On successful completion of this module, the learner will be able to:

- 1. Identify, select and apply appropriate features of Excel (and other applications) in order to solve business problems at operational, tactical, or strategic level
- 2. Demonstrate the practice of double-entry bookkeeping using an integrated accounts package
- 3. Critically analyse information and generate reports
- 4. Evaluate a range of organisational and technological controls that may be considered in safeguarding information systems
- 5. Assess the potential impact of the internet as a global strategic business tool and evaluate the growing range of business models for e-business

# **Module Objectives**

This module is designed to broaden the learner's knowledge of information systems with a particular emphasis on their future use of systems and software in accounting, finance and business management. The module is building on the skills and knowledge that have been acquired in the stage 1 modules *IT Skills* and *Financial Accounting*.

# **Module Curriculum**

## **Introduction to Systems**

- Data, information, knowledge and decision making
- Systems theory
- Enterprise systems

## **Operation of an integrated accounting system**

- Understanding of general ledger
- System set up parameters
- Double entry bookkeeping accruals, prepayments, depreciation, adjustments
- Journals periodic, recurring and reversing journals
- Bank entries and reconciliations
- Exporting reports in CSV (comma separated values) format to Excel and other packages
- Inputting budget figures

# **Spreadsheet Competencies**

- Application of spreadsheet modelling in the accounting environment
- Functions statistical functions, time / date functions, text functions, nesting functions, conditional formatting with functions
- Multiple sheets / files grouping sheets, linking sheets, workbook features
- Consolidation building a consolidation, creating consolidation links
- Data validation and auditing
- Organising data for effective analysis
- Data tables, scenarios, What-If analysis
- Effective data display with charts and dashboards
- Excel macros **-** macro fundamentals, creating a macro, running a macro, assigning a macro to a button / menu
- Pivot Tables

# **The Internet and its importance to accounting**

- e-Commerce & e-Business, viable Business Models, e-Business strategies,
- $\bullet$  Web 2.0 tools
- M-Commerce
- Supporting technologies
- Web accounting reporting
- Electronic payment systems
- Emerging technologies

#### **Information Systems Security**

- System vulnerabilities and threats,
- Risk management,
- Information security controls,
- Privacy and ethical issues

#### **Reading lists and other learning materials**

*Using Excel for Business Analysis: A Guide to Financial Modelling Fundamentals Microsoft Excel 2013 Formulas John Walkenbach Bocii, A. Greasley, P., Hickie, S. (2013) Business Information Systems: Technology Development & Management. Pearson. Essential Tools For Accountants: Microsoft Excel* Jefferson D. Haskins Jr

## **Module Learning Environment**

The environment in which the lecture takes place includes group discussions and individual tasks as well as group and individual practical IT skills exercises in the lectures. Moodle is extensively used to provide class notes, exercises, activities and real life case studies. Learners are also stimulated by other online exercises and quizzes which the learner can continue on outside the module. Learners are encouraged to view and contribute to blogs, wikis and forums. This way again they can expand their learning outside of class time. The lab time in particular encourages learners to be self-directed to manage their own learning and to help them find the information they really need.

#### **Module Teaching and Learning Strategy**

This module is taught by means of lectures (particularly participative lectures). Computer based demonstrations in lectures enable learners to acquire the necessary knowledge and understanding of module material. Directed exercises and assignments are allocated on a regular basis for completion in the labs and also outside of class. Learners are advised on how to undertake the exercises and assignments and are directed and supervised during the completion of their coursework. Regular feedback also provides guidance and support.

#### **Module Assessment Strategy**

70% of the marks are allocated to coursework and designed to ensure that learners understand and can apply the principles and concepts as presented in the lectures.

The allocation of marks within the coursework component are as follows:

35% for IT assignment one (Excel ) 35% for IT assignment two (Integrated Accounting software, Sage or similar)

The remaining 30% of the marks are allocated to an end of semester examination.

# **Constructive Alignment of Assessment**

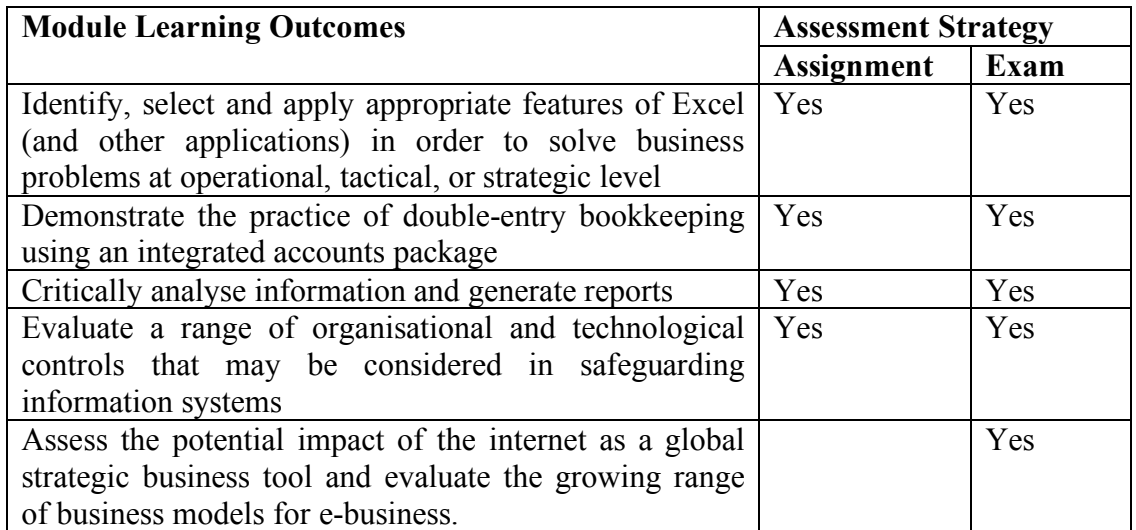